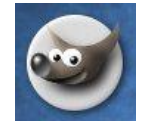

## G i m p

## Aluevalinta

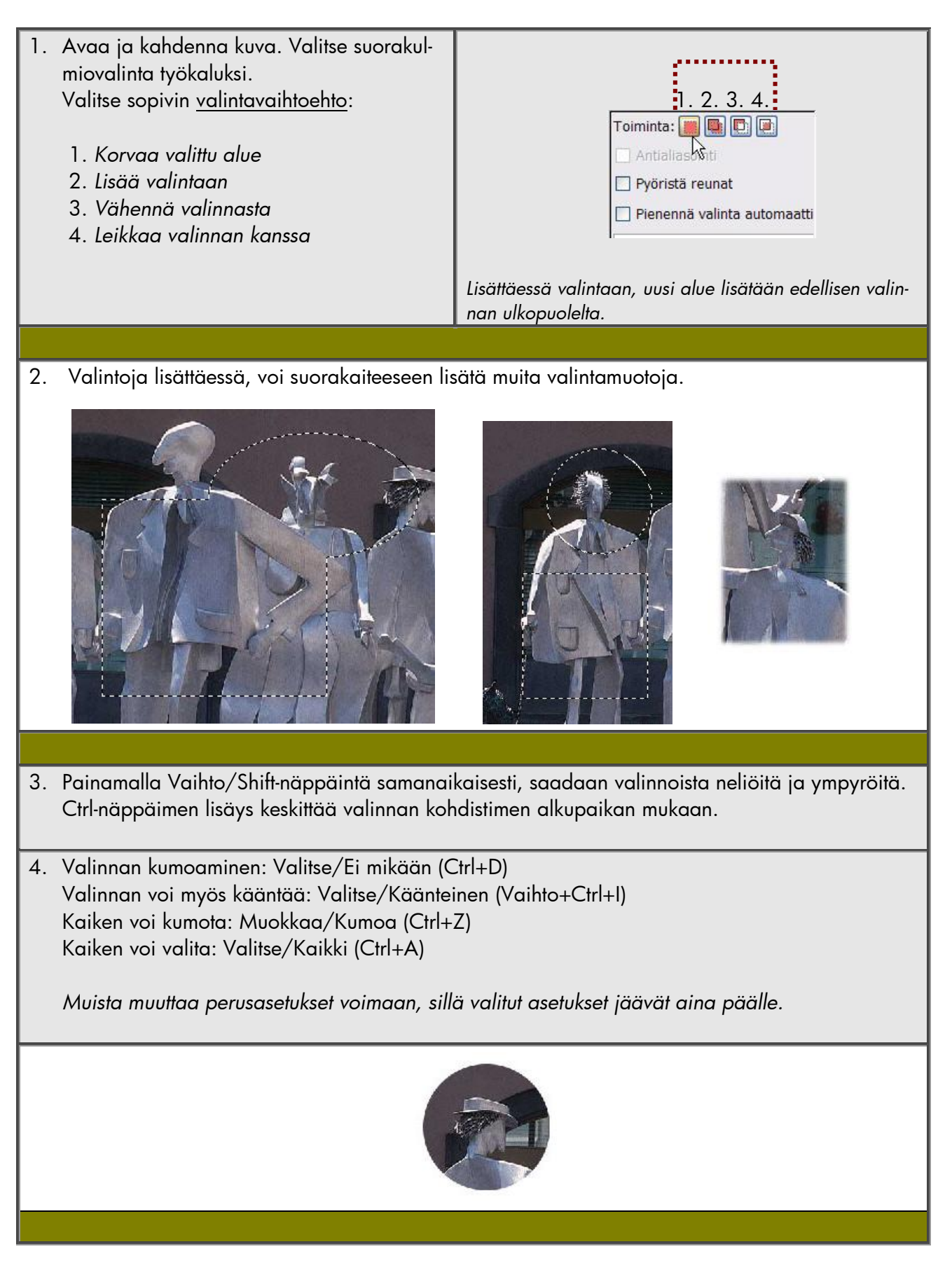

G i m p - k o u l u t u s © Eva Roos-Rautakorpi